1 43

EUNCMRP11-810A

設定項目一覧・設定チェックシート**[UNCM-RP11]** 

# 1 UNCMRP11

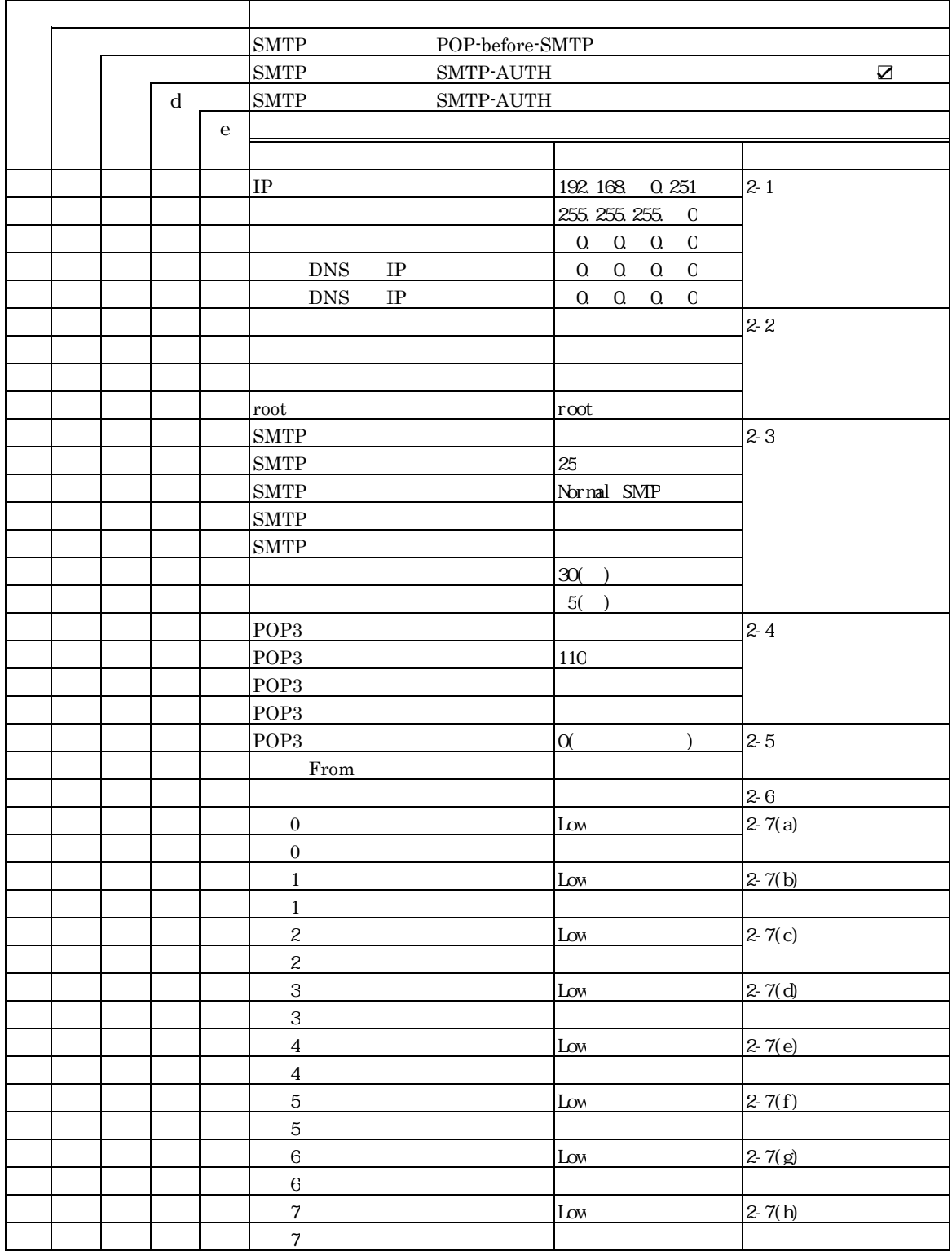

れんら君設定項目一覧

2 設定チェックシート

# $2 - 1$

 $\text{IP}$ 

 $IP$ 

(例)192.168.0.251

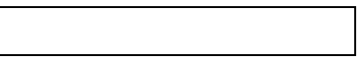

(例)255.255.255.0

 $224.0.0.0~255.255.255.252.3$  30

 $0.000$ 

224.0.0.0

 $IP$ 

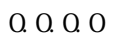

 $IP$ 

(例)192.168.0.251

 $0.000$ 

0 0 0 0

### EUNCMRP11-810A

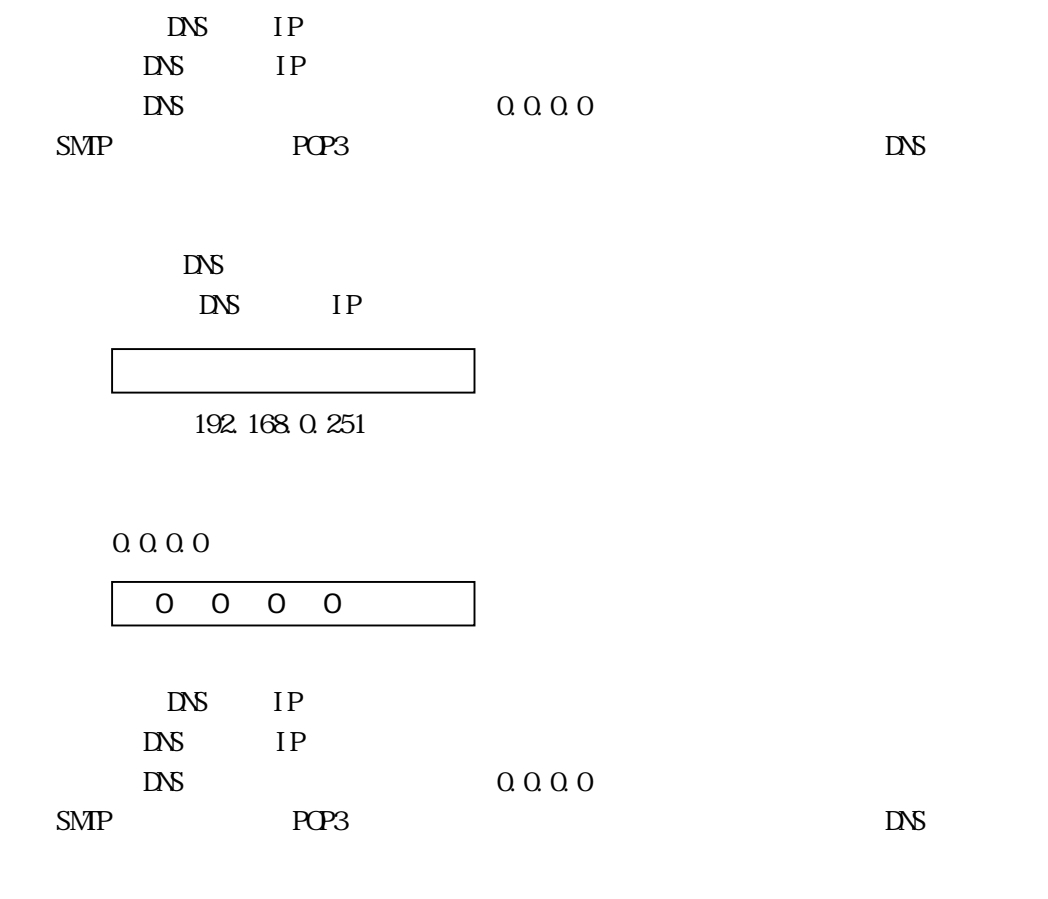

 $DS$ DNS IP

(例)192.168.0.251

 $0.000$ 

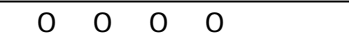

16 **16**  $\#$  $($  ) Renrakun  $\boldsymbol{2}$  $15$ (例)RenrakunTEST01 (3)パスワード  $15$ (例)RenrakunTEST01

4 root

 $2 - 2$ 

 $15$ 

 $($   $) root$ 

```
2-3 Mail
```

```
SMP
                                  SMP ( ) IP
SMP 14-2-1(4), (5) DNS
40 \,smtp.example.com
         \rightarrow 31(),()DNS
    IP(例)192.168.0.251 
   SMP\text{SMP}25((例)25 
  SMP\text{SMP}Normal SMTP(
)
SMTP POP before SMTP 14-2-4 Mail
\begin{minipage}{0.9\linewidth} \begin{tabular}{l} \multicolumn{2}{c}{\textbf{SMP} A\!} \multicolumn{2}{c}{\textbf{MIP} A\!} \multicolumn{2}{c}{\textbf{MPI} H} \end{tabular} \end{minipage} \end{minipage} \begin{minipage}{0.9\linewidth} \begin{tabular}{c} \multicolumn{2}{c}{\textbf{MPI} H} \end{tabular} \end{minipage} \end{minipage} \begin{minipage}{0.9\linewidth} \begin{tabular}{c} \multicolumn{2}{c}{\textbf{MPI} H} \end{tabular} \end{minipage} \caption{The \textit{MPI\begin{minipage}{0.9\linewidth} \begin{tabular}{l} \multicolumn{2}{c}{\textbf{SMP} } \textbf{A}\textbf{UTH} \end{tabular} \end{minipage} \begin{minipage}{0.9\linewidth} \begin{tabular}{l} \multicolumn{2}{c}{\textbf{SMP} } \textbf{A}\textbf{UTH} \end{tabular} \end{minipage} \begin{minipage}{0.9\linewidth} \begin{tabular}{l} \multicolumn{2}{c}{\textbf{SMP} } \textbf{A}\textbf{UTH} \end{tabular} \end{minipage} \begin{minipage}{0.9\linewidth} \begin{tabular}{l} \multicolumn{2}{c}{\\text{SMP} SMP \text{SMP}\mathbb Z14-2-4 Mail
     Normal SMP
     POP before SMP
      \rightarrow 14-2-4 Mail
```
SMP AUTH

 $SMP$ 

SMP AUTH

29 **39**  $\overline{a}$ 

(例)SMTPusername

SMP

SMP AUTH

19 Z

( )SMTPuserpassword

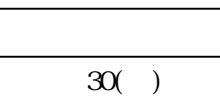

 $-1$ 

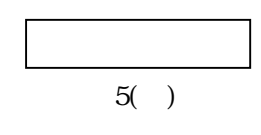

2-4 Mail

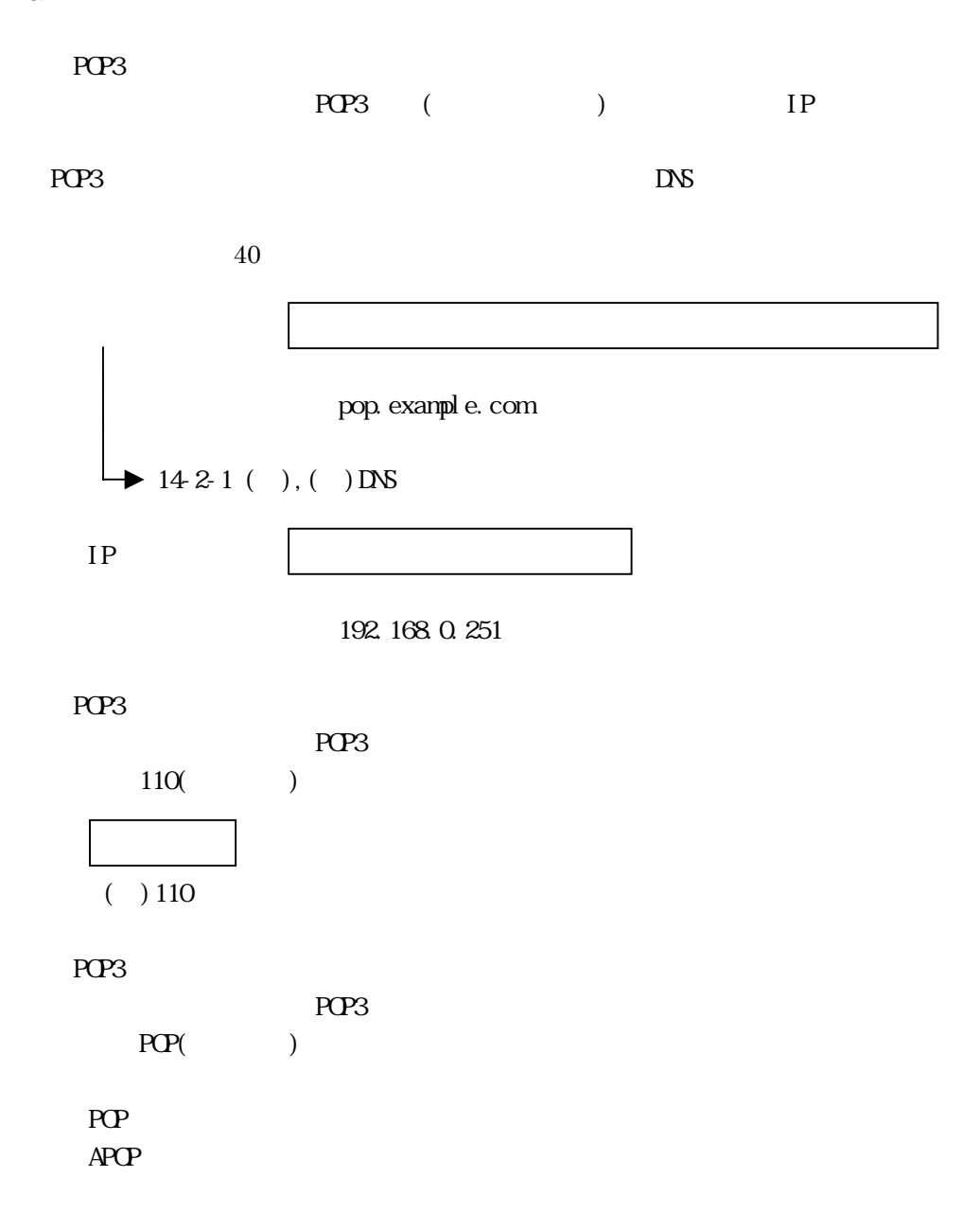

# POP3

 $39$ 

( ) MAILusername

POP3

19 **19** 

( )MAILuserpassword

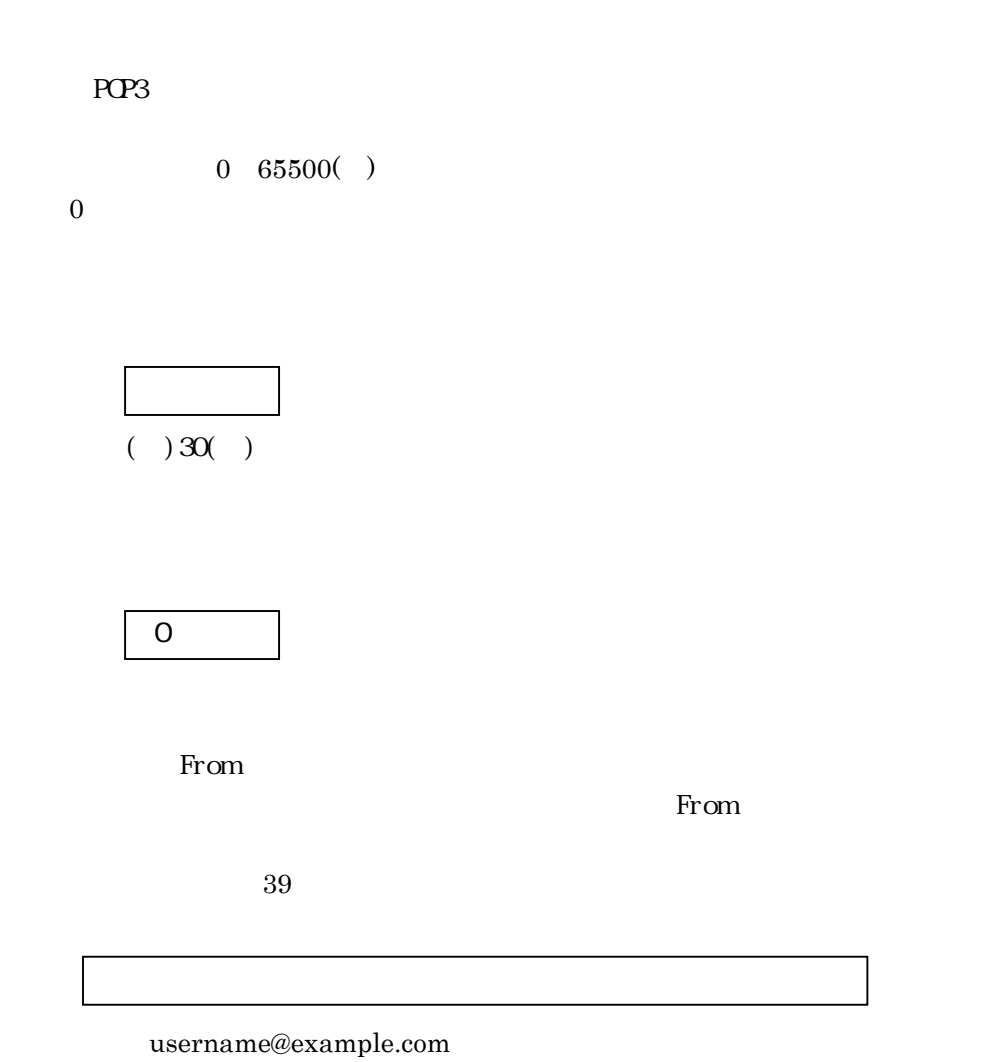

 $2 - 5$ 

#### 2-7 UNCM-RP11

### $(a)$  UNCM-RP11

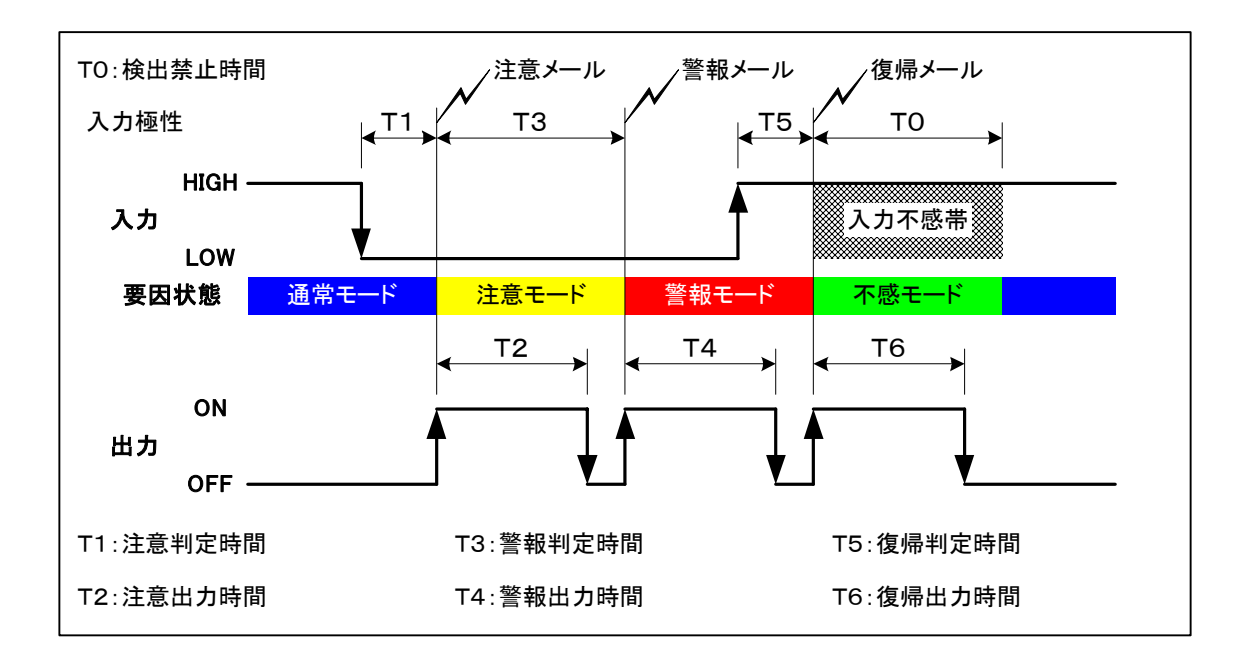

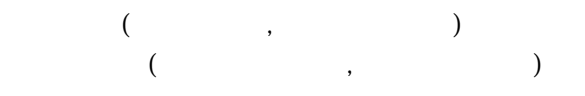

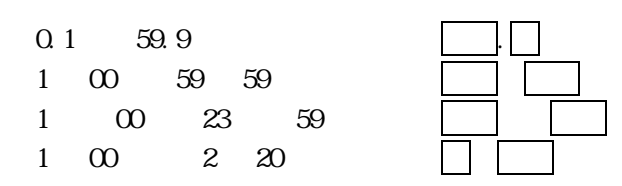

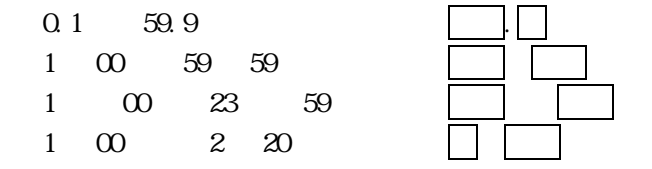

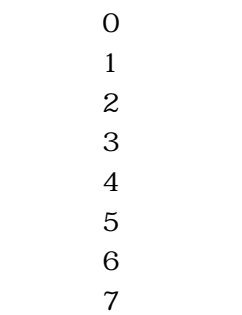

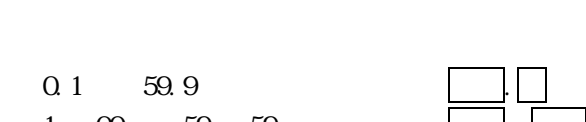

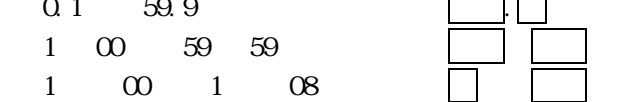

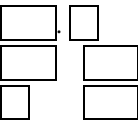

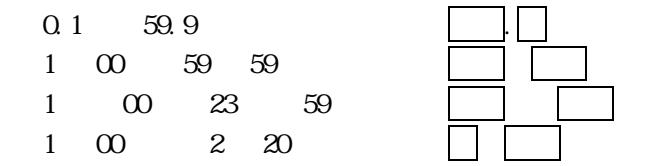

- $\overline{0}$  $1$
- $\overline{2}$
- $3$
- $\overline{4}$
- $5<sup>5</sup>$
- $6\,$
- $7$

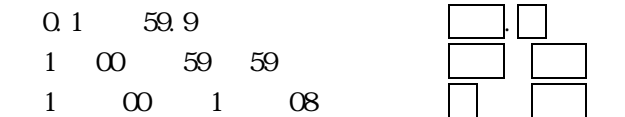

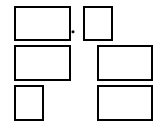

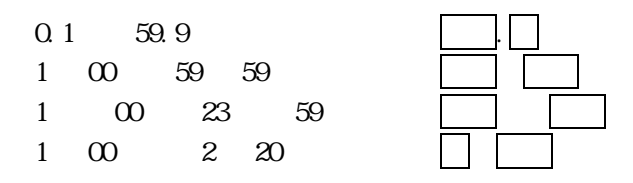

- $\overline{0}$
- $1$  $\overline{2}$
- $3<sup>1</sup>$
- $\overline{4}$
- $5$
- $6\phantom{.}6$
- $7$

 $0.1$  59.9  $1 \t00 \t59 \t59$ 

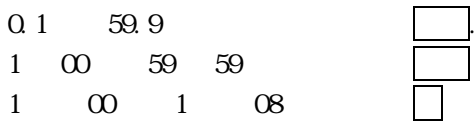

#### $(b)$  UNCM $-RP11$

UNCM-RP11

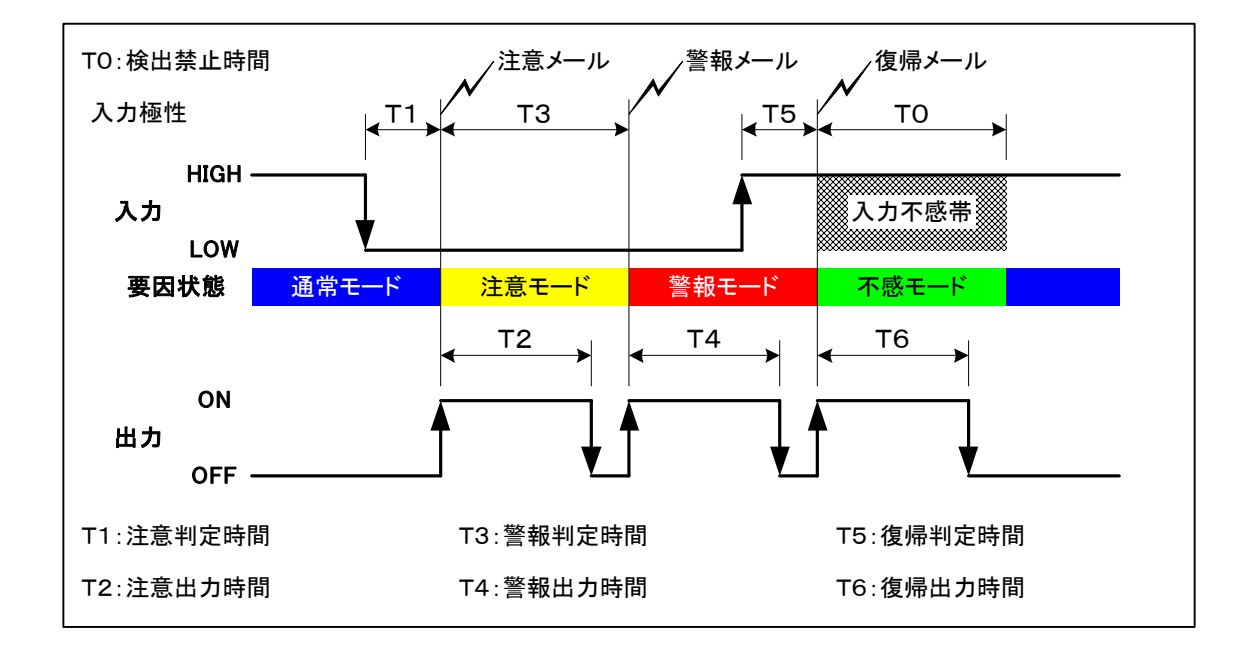

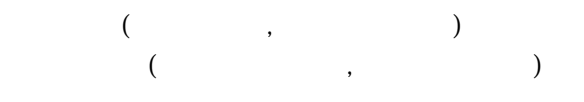

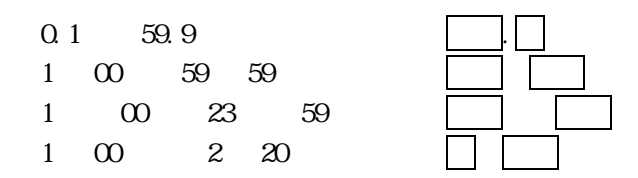

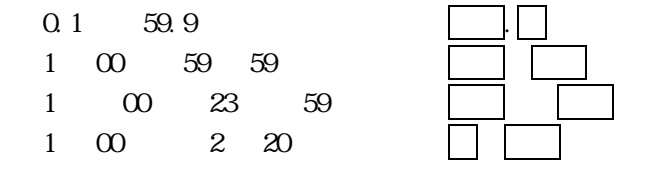

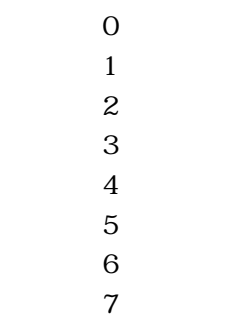

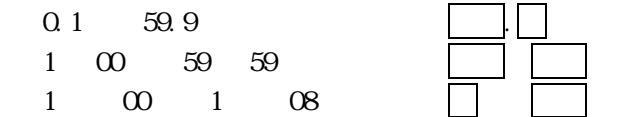

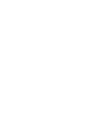

17 43

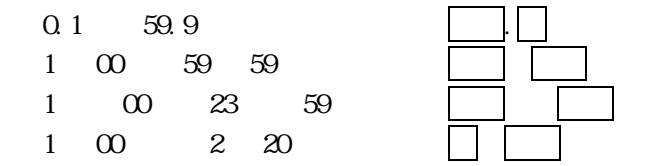

- $\overline{0}$  $1$
- $\overline{2}$
- $3$
- $\overline{4}$
- $5<sup>5</sup>$
- $6\,$
- $7\,$

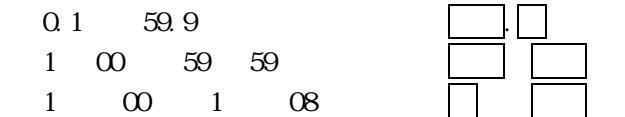

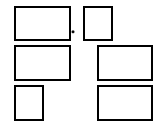

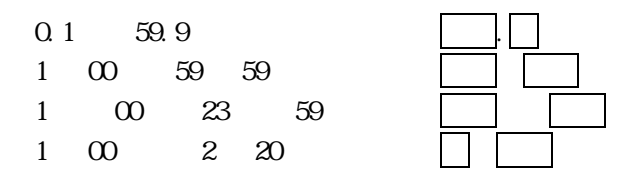

- $\boldsymbol{0}$  $1$
- $\overline{2}$
- $3$
- $\overline{4}$
- $5<sup>5</sup>$
- $6\,$
- $7$

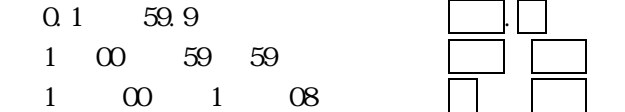

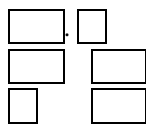

#### $(c)$  UNCM-RP11

UNCMRP11

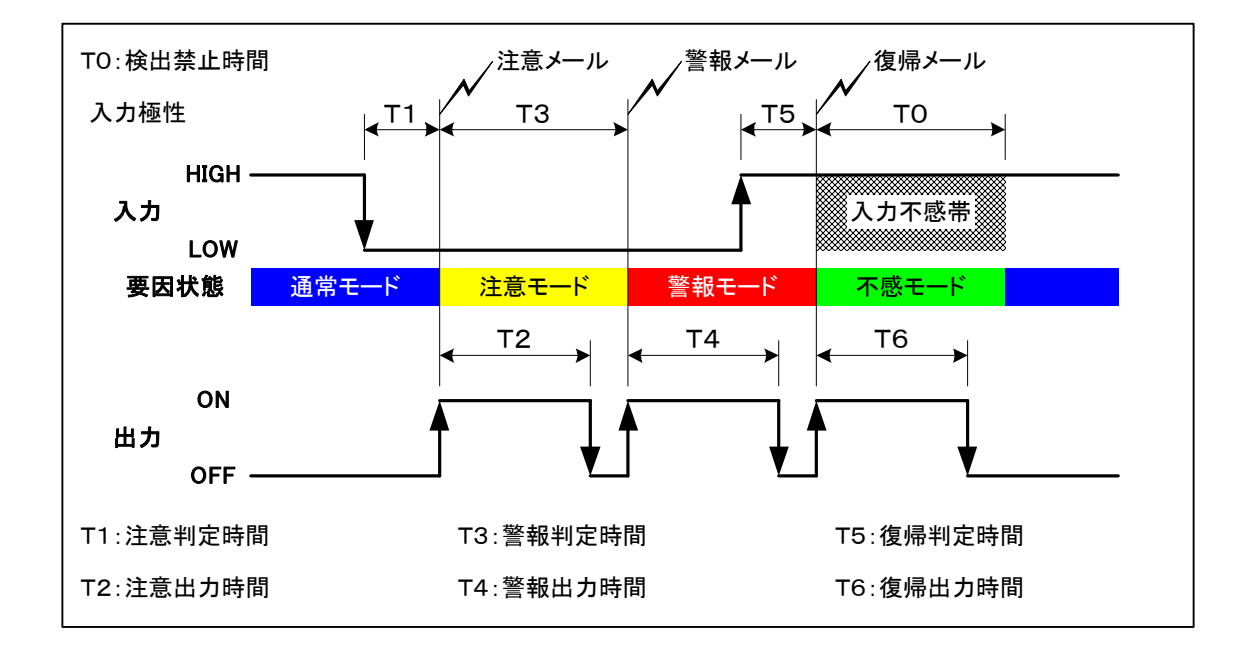

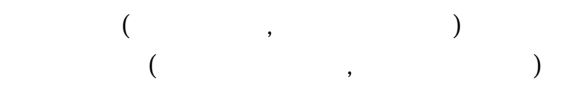

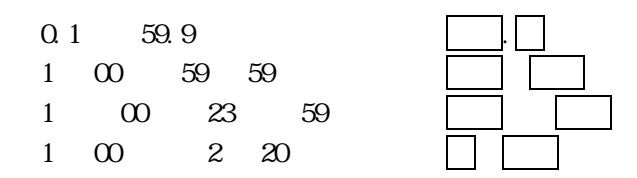

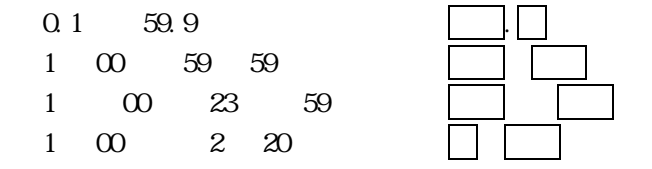

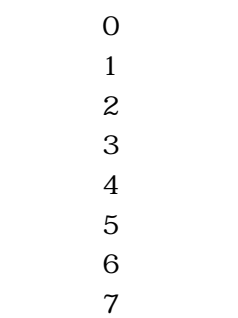

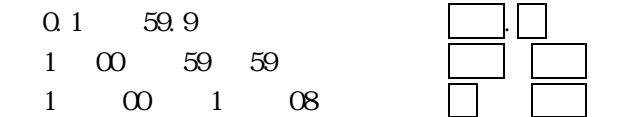

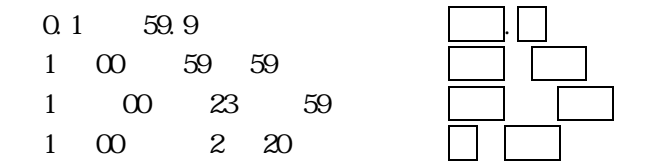

- $\overline{0}$  $1$
- $\overline{2}$
- $3$
- $\overline{4}$
- $5<sup>5</sup>$
- $6\,$
- $7\,$

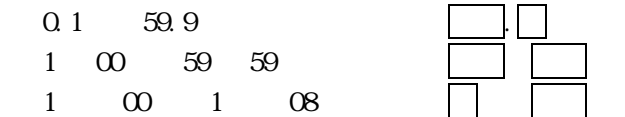

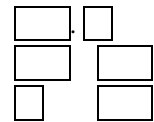

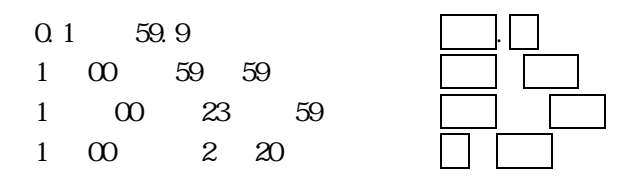

- $\boldsymbol{0}$
- $1$  $\overline{2}$
- $3$
- $\overline{4}$
- $5<sup>5</sup>$
- $6\,$
- $7$

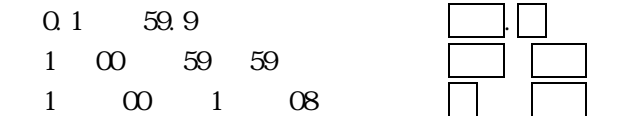

#### $(d)$  UNCM $-RP11$

UNCMRP11

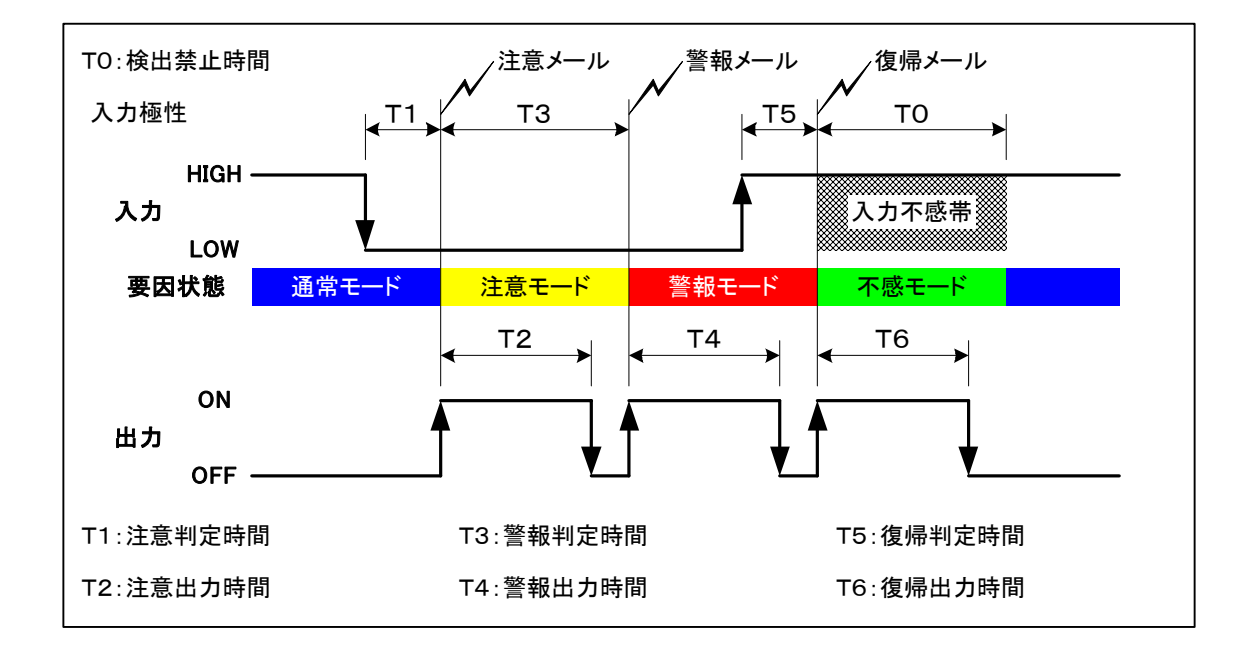

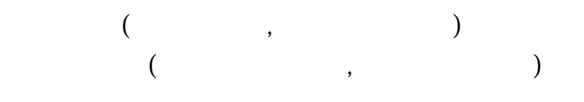

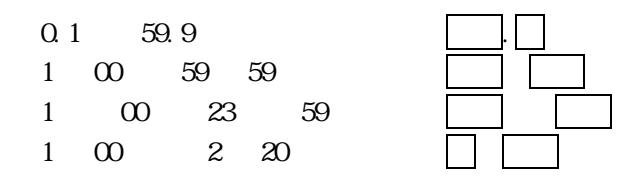

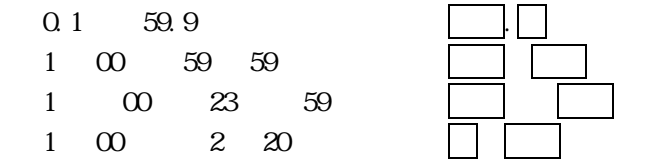

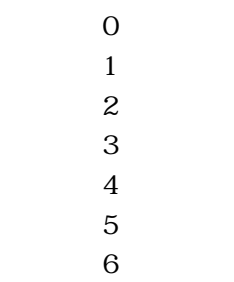

 $\boldsymbol{7}$ 

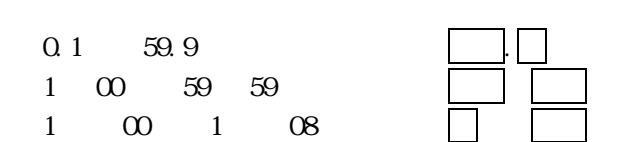

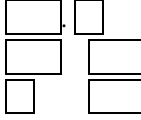

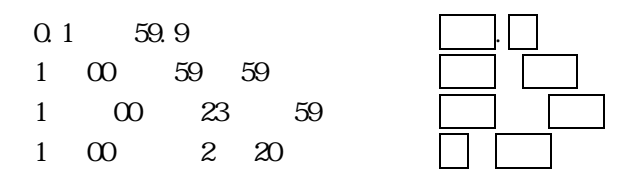

- $\boldsymbol{0}$  $1$
- $\overline{2}$
- $3$
- $\overline{4}$
- $5<sup>5</sup>$
- $6\overline{6}$
- $7$

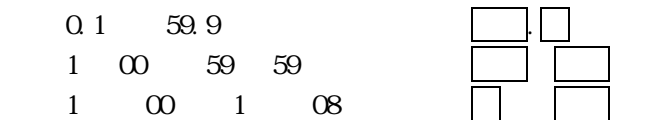

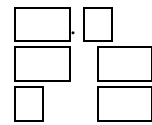

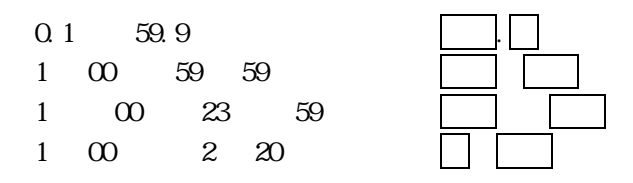

- $\boldsymbol{0}$
- $1$  $\overline{2}$
- $3$
- $\overline{4}$
- $5<sup>5</sup>$
- $6\,$
- $7$

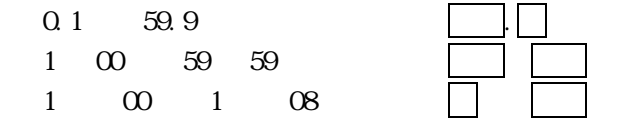

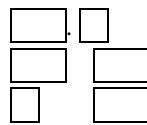

#### $(e)$  UNCM $-RP11$

UNCM-RP11

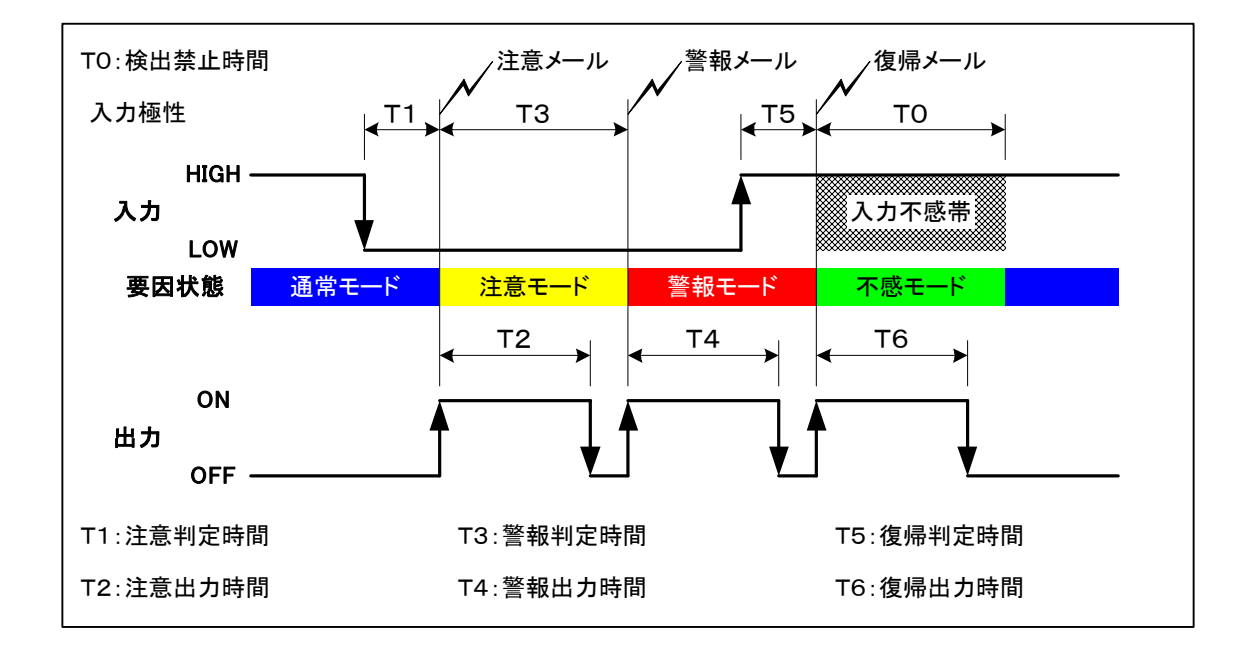

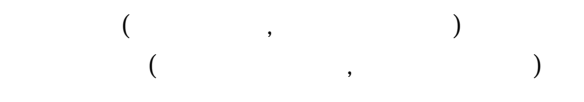

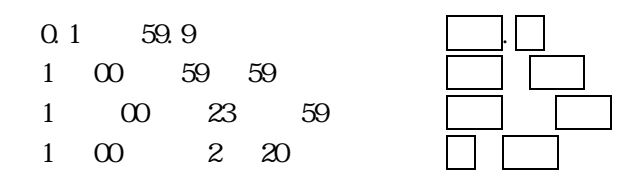

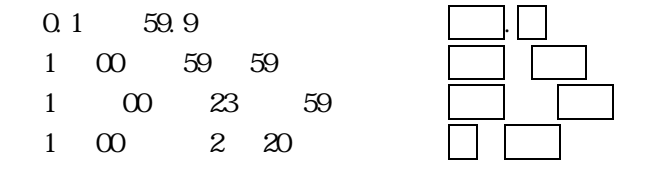

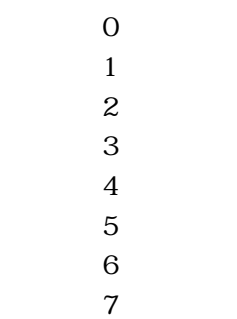

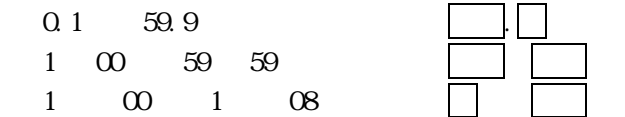

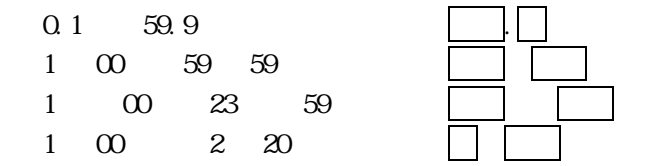

- $\overline{0}$  $1$
- $\overline{2}$
- $3$
- $\overline{4}$
- $5$
- $6$
- $7$

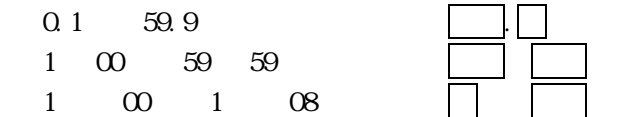

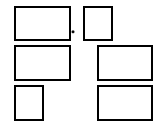

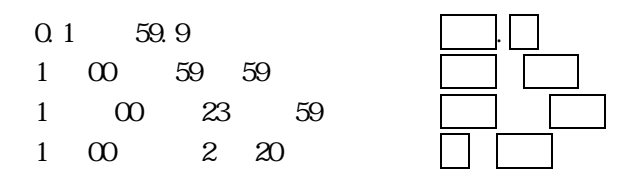

- $\boldsymbol{0}$
- $1$  $\overline{2}$
- $3$
- $\overline{4}$
- $5<sup>5</sup>$
- $6\,$
- $7$

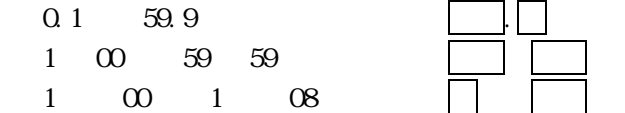

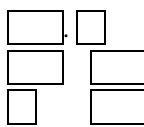

#### $(f)$  UNCM-RP11

UNCMRP11

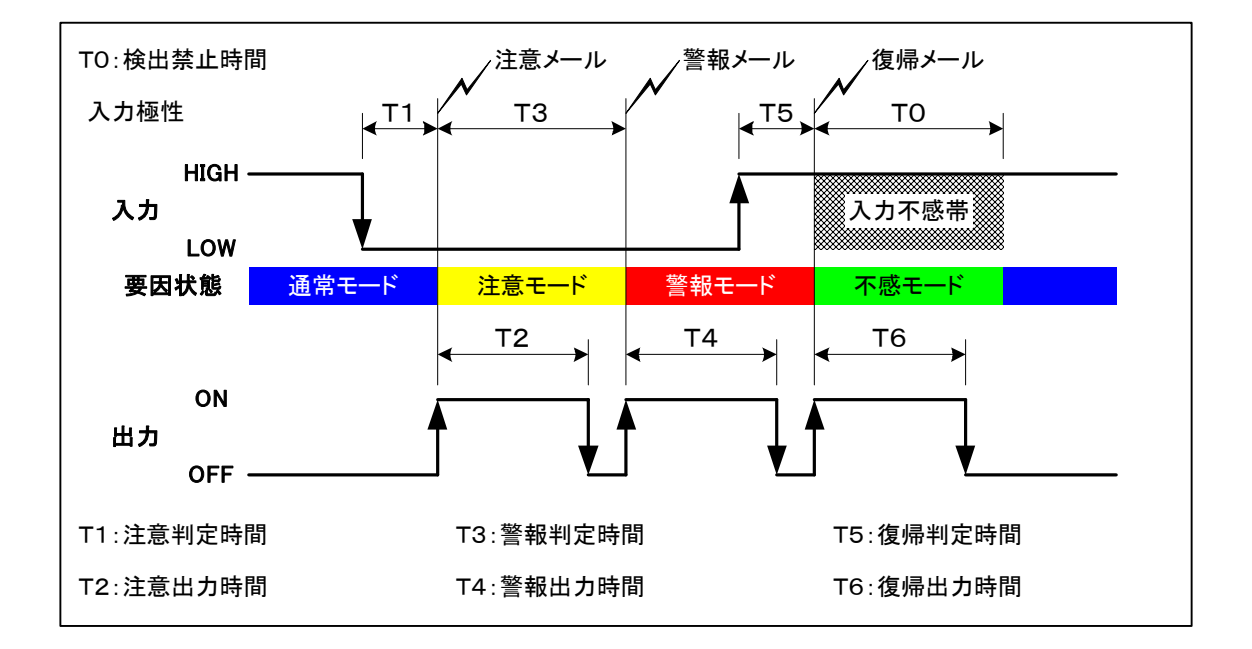

□ Low(立下り検出,ノーマルオープン接続) □ High(立ち上がり検出,ノーマルクローズ接続)

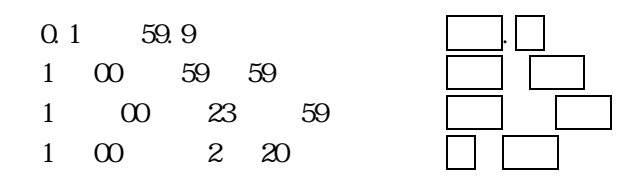

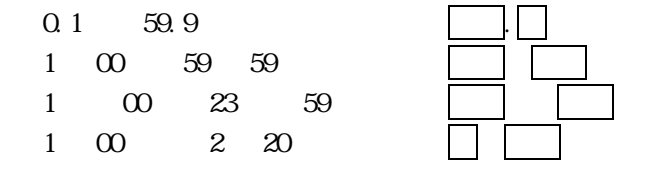

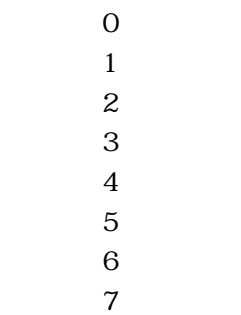

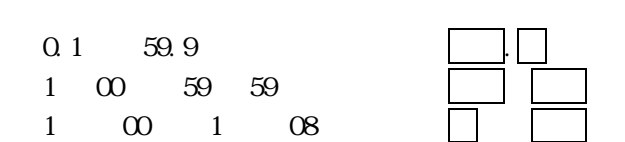

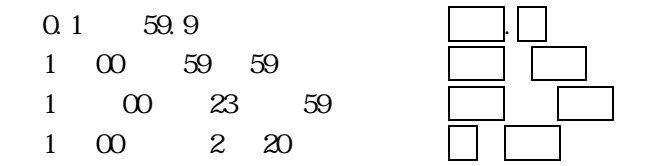

- $\overline{0}$  $1$
- $\overline{2}$
- $3$
- $\overline{4}$
- $5<sup>5</sup>$
- $6\,$
- $7\,$

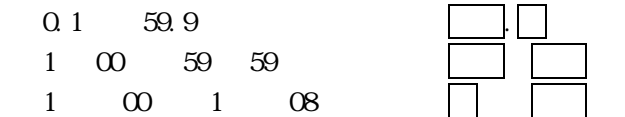

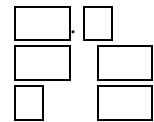

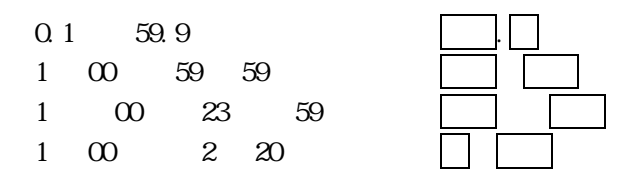

- $\overline{0}$
- $1$  $\overline{2}$
- $3$
- $\overline{4}$
- $5<sup>5</sup>$
- $6\,$
- $7$

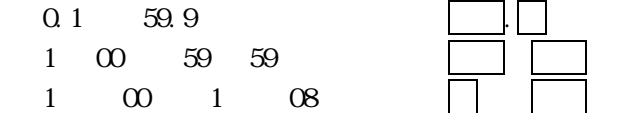

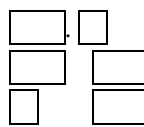

#### $(q)$  UNCM-RP11

UNCM-RP11

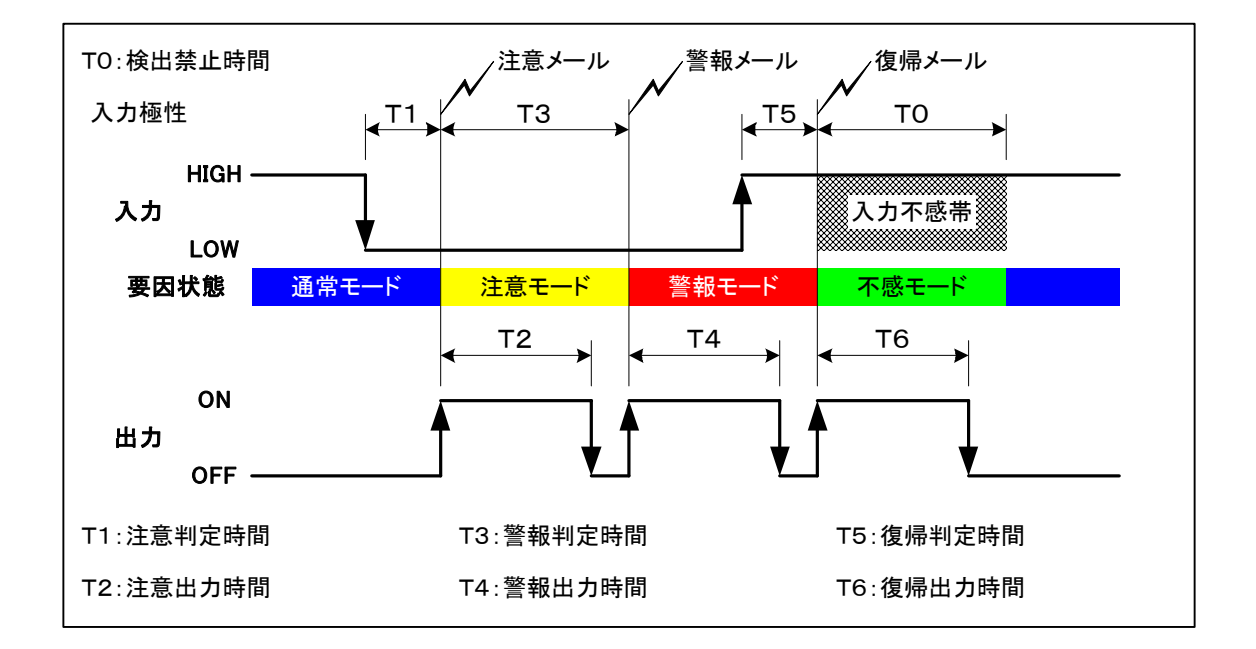

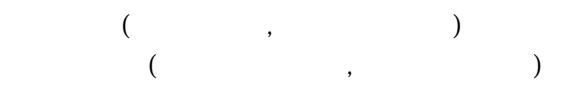

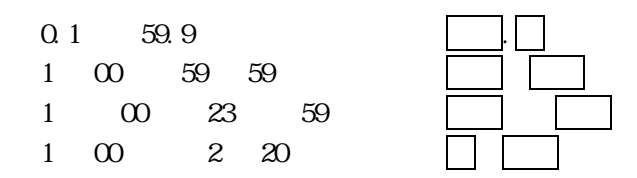

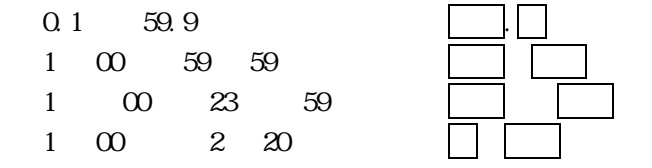

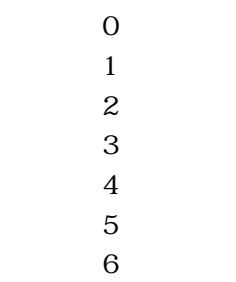

 $\boldsymbol{7}$ 

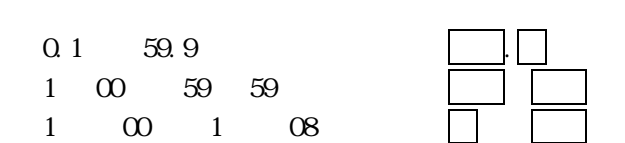

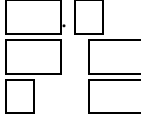

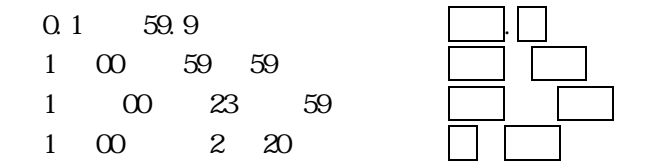

- $\overline{0}$  $1$
- $\overline{2}$
- $3$
- $\overline{4}$
- $5$
- $6$
- $7$

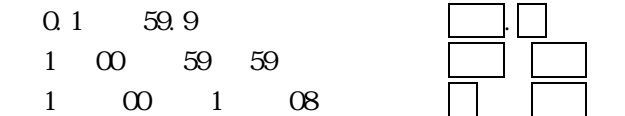

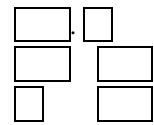

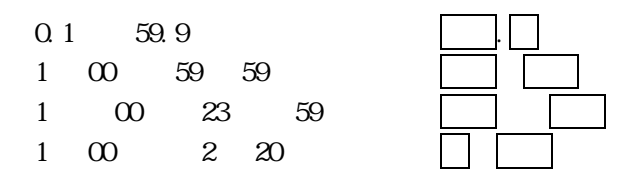

- $\overline{0}$
- $1$  $\overline{2}$
- $3<sup>1</sup>$
- $\overline{4}$
- $5$
- $6\phantom{.}6$
- $7$

 $0.1$  59.9  $1 \t00 \t59 \t59$ 

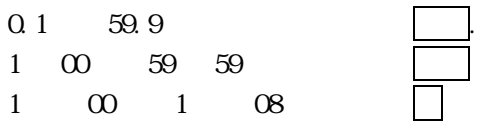

#### $(h)$  UNCM-RP11

UNCMRP11

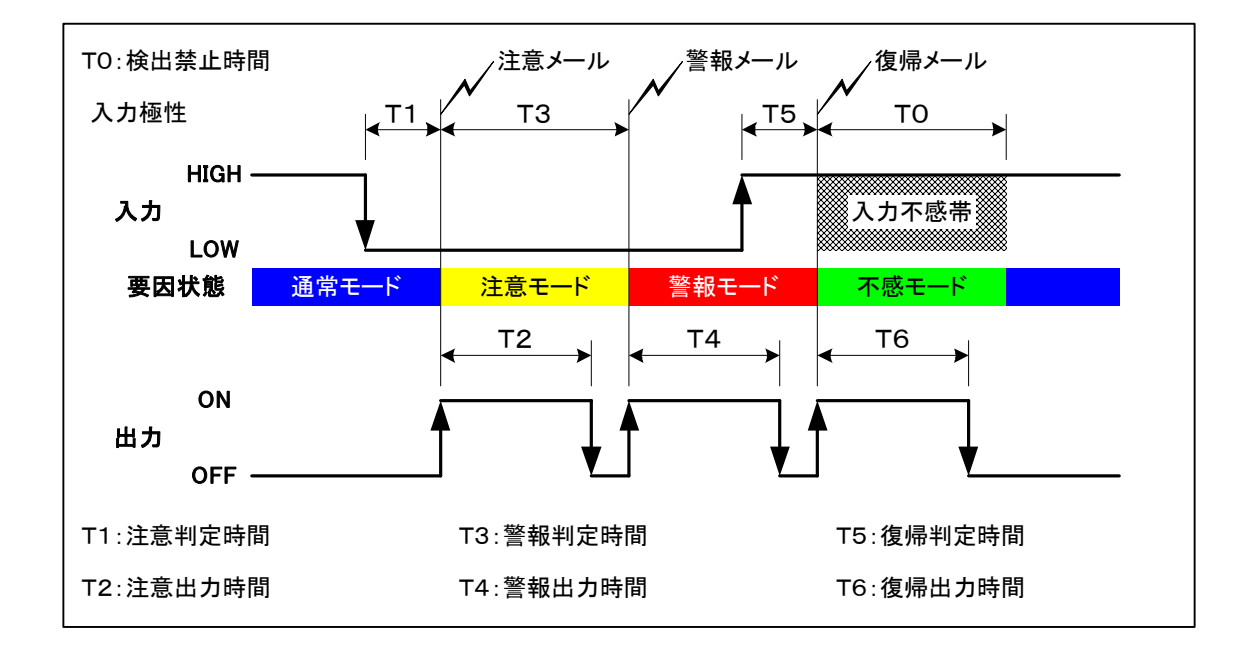

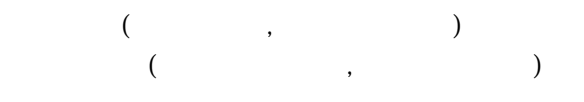

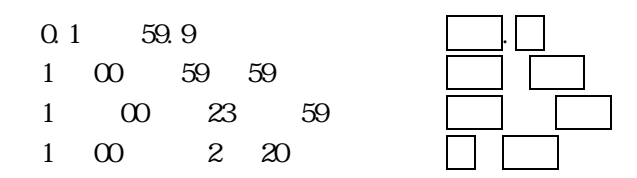

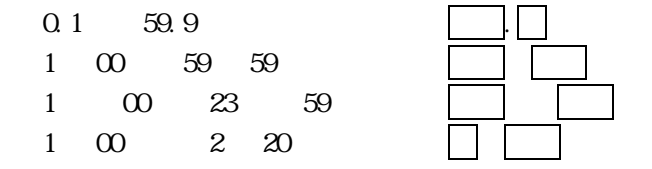

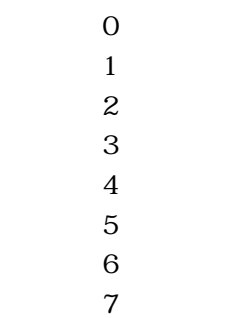

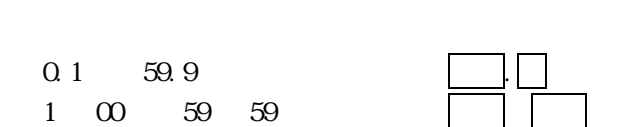

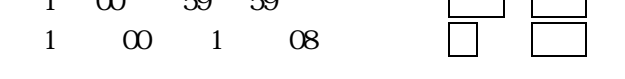

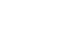

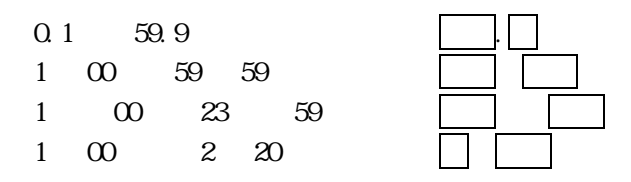

- $\overline{0}$  $1$
- $\overline{2}$
- $3<sup>1</sup>$
- $\overline{4}$
- $5$
- $6\phantom{.}6$  $7$
- $0.1$  59.9 1 00 59 59
- $1 \t 00 \t 1 \t 08$

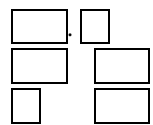

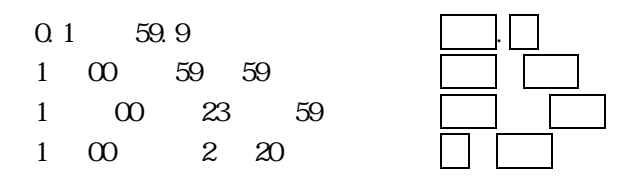

- $\overline{0}$
- $1$  $\overline{2}$
- $3$
- $\overline{4}$
- $5<sup>5</sup>$
- $6\,$
- $7$

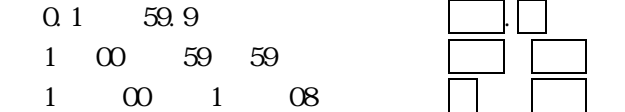

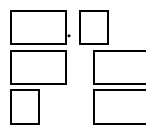